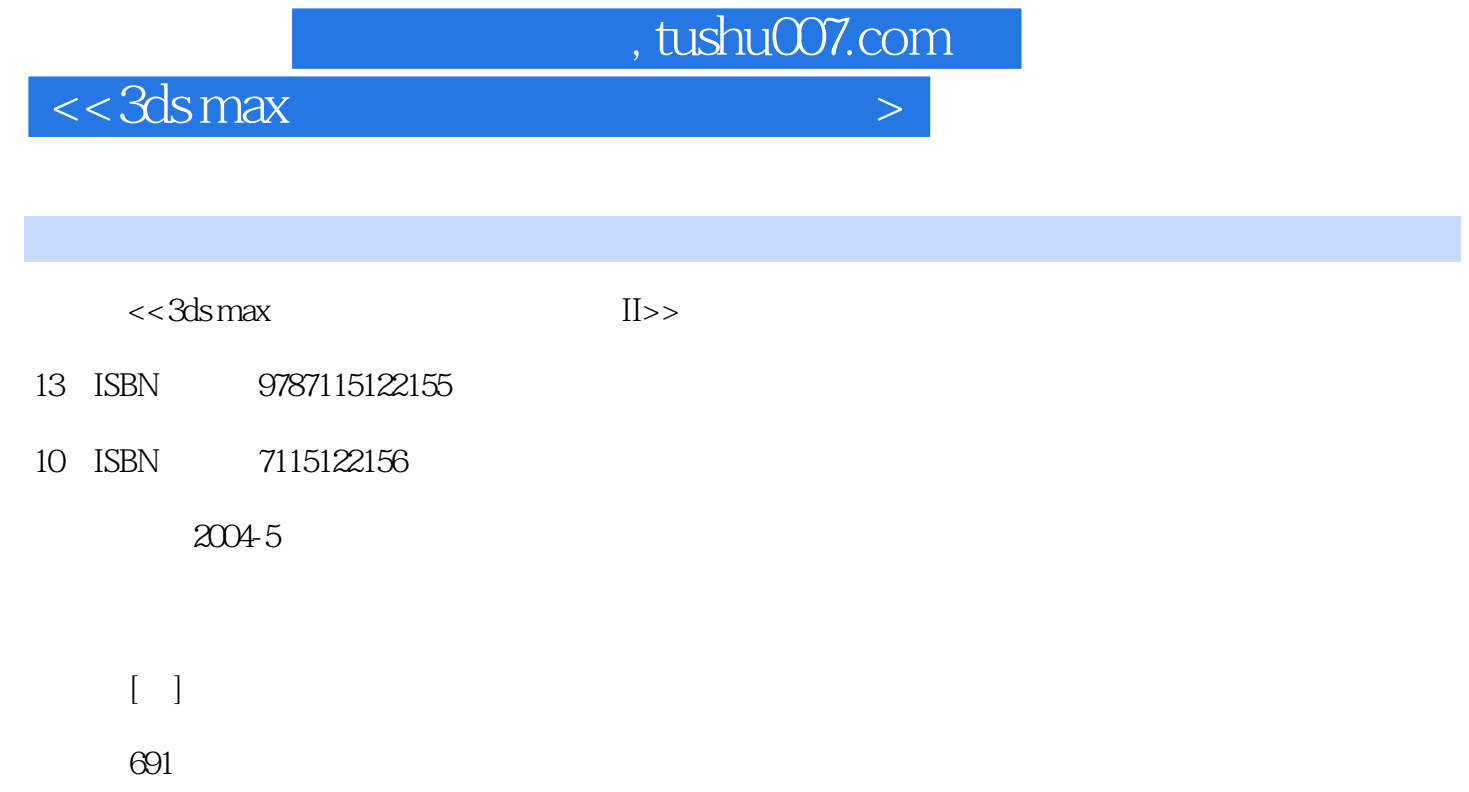

extended by PDF and the PDF

更多资源请访问:http://www.tushu007.com

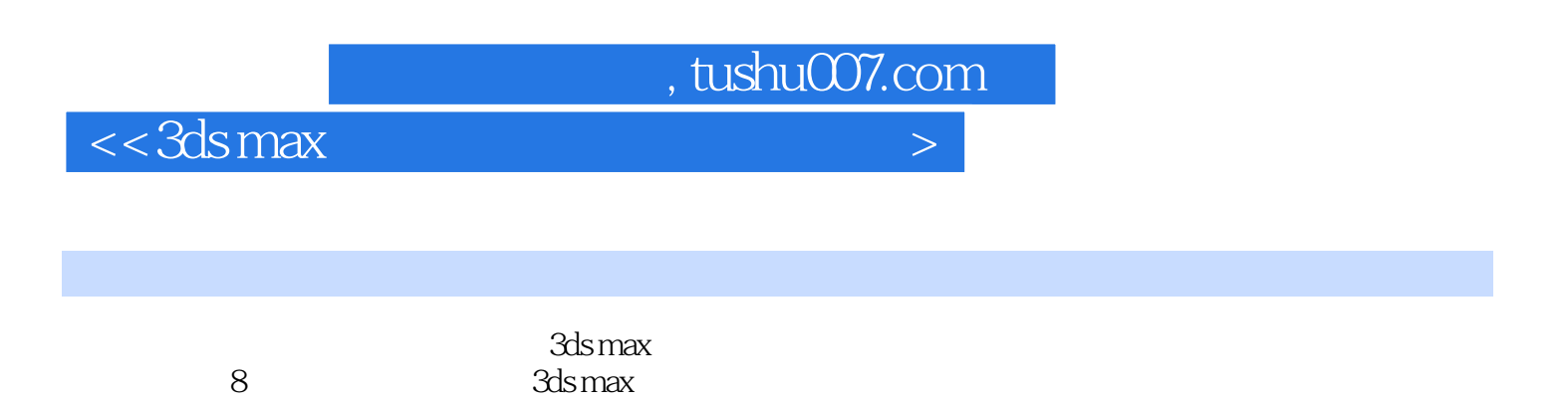

3ds max

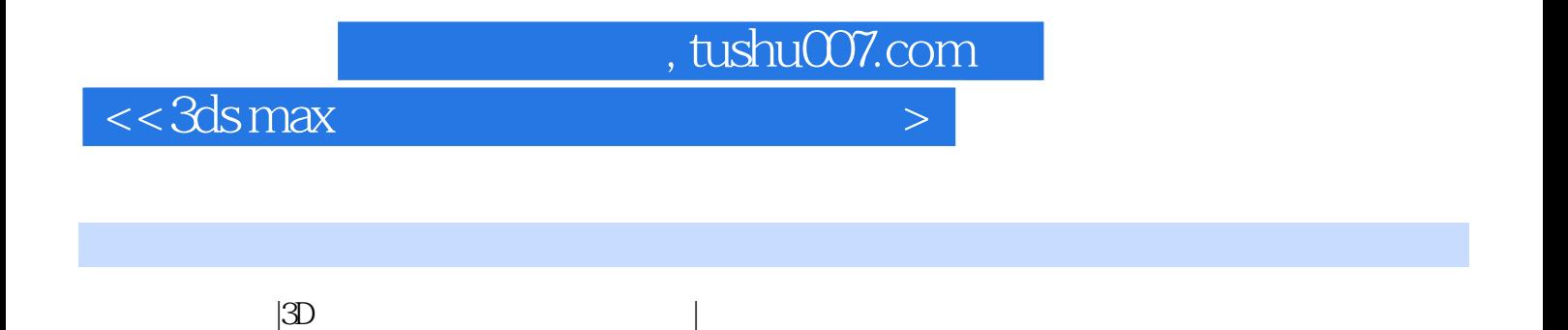

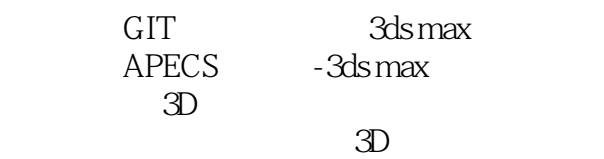

, tushu007.com

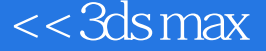

Part 1 3ds max Lesson 1 3D 3ds max 5.x Lesson 2 3ds max 5.x Lesson 3 Lesson 5 modeling Lesson 6 modify Lesson 7 Edit Mesh Lesson 8 Editable Poly Lesson 9 Mapping Lesson 10 Light Lesson 11 Camera Lesson 12 Environment Exposure ControlsPart 2 Lesson 1 Lesson 2  $Lesson 3$   $Lesson 4$   $Lesson 5$   $Lesson 6$ Lesson 7 玄关玻璃窗建模 Lesson 8 玄关门及玻璃窗贴图 Lesson 9 照明器材建模 Lesson 10 照明器 Lesson 11 Lesson 12 Lesson 13 Lesson 14 Lesson 15 发型屋陈列柜建模 Lesson 16 陈列柜贴图 Lesson 17 落地镜建模 Lesson 18 落地镜贴图 Lesson 19 AutoCAD 2002 Lesson 20 CAD Lesson 21 Lesson 22 Lesson 23 Lesson 24 Photoshop  $Part 3$   $Lesson 1$   $Lesson 2$  $\sim 3$  Lesson 4  $\sim 4$  lesson 5  $\sim 6$ Lesson 7 Lesson 8 TV Lesson 9 TV Lesson 10 Lesson 11 Lesson 12 AutoCAD 2002 Lesson 13 3ds max CAD Lesson 14 Lesson 15 Lesson 16 Lesson 17 Photoshop Part 4 Lesson 1  $Lesson 1$  Lesson 2  $Lesson 3$ 模 Lesson 4 烤箱贴图 Lesson 5 厨房吊灯灯建模 Lesson 6 厨房吊灯贴图 Lesson 7 咖啡杯及碟子建 Lesson 8  $Lesson 9$   $CAD$   $Lesson 10$ Lesson 11 Lesson 12 Lesson 13 Photoshop Part 5  $Lesson 1$   $Lesson 2$   $Lesson 3$ Lesson 4 Lesson 5 Lesson 6 Lesson 7 Lesson 8 Lesson 9 CAD Lesson 10 Lesson 11 Lesson 12 Lesson 13 Photoshop Part 6  $\epsilon$ esson 1  $\epsilon$ esson 2  $\epsilon$ Lesson 4  $s = 5$  Lesson 5  $1$ esson 6  $1$ esson 7  $1$ Lesson 8  $s$  Lesson 9  $s$  Lesson 10  $s$ Lesson 11 Lesson 12 Lesson 13 AutoCAD2002 Lesson 14 3ds max CAD Lesson 15 Lesson 16 Lesson 17 Eesson 18 Photoshop Part 7  $\sim 1$  esson 1  $\sim 2$  lesson 2  $\sim 3$ Lesson 4 Lesson 5 Lesson 6 Lesson 7 CAD Lesson 8 lesson 9 lesson 9 lesson 10 Lesson 11 Photoshop Appendix 3ds max -VR Lesson 1 VR Lesson 2 turn tool Lesson 3 turn tool Lesson 4 WR  $Lesson 5$  VR

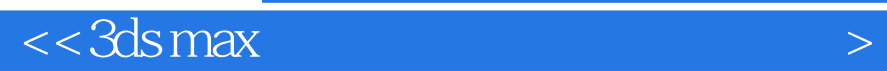

本站所提供下载的PDF图书仅提供预览和简介,请支持正版图书。

更多资源请访问:http://www.tushu007.com

 $,$  tushu007.com